## **Checklist for the Registration Process in the BZSt Online Portal (BOP)**

In order to use the BOP to fill out self-assessed insurance and fire protection tax returns online and submit authenticated, electronic copies to the BZSt, you must first complete the following one-time actions:

- Request authorisation to use the BOP from Department St II 1 of the BZSt
- Register to use the BOP

To assist you, you can use the following checklist in order to work through the individual steps in sequence.

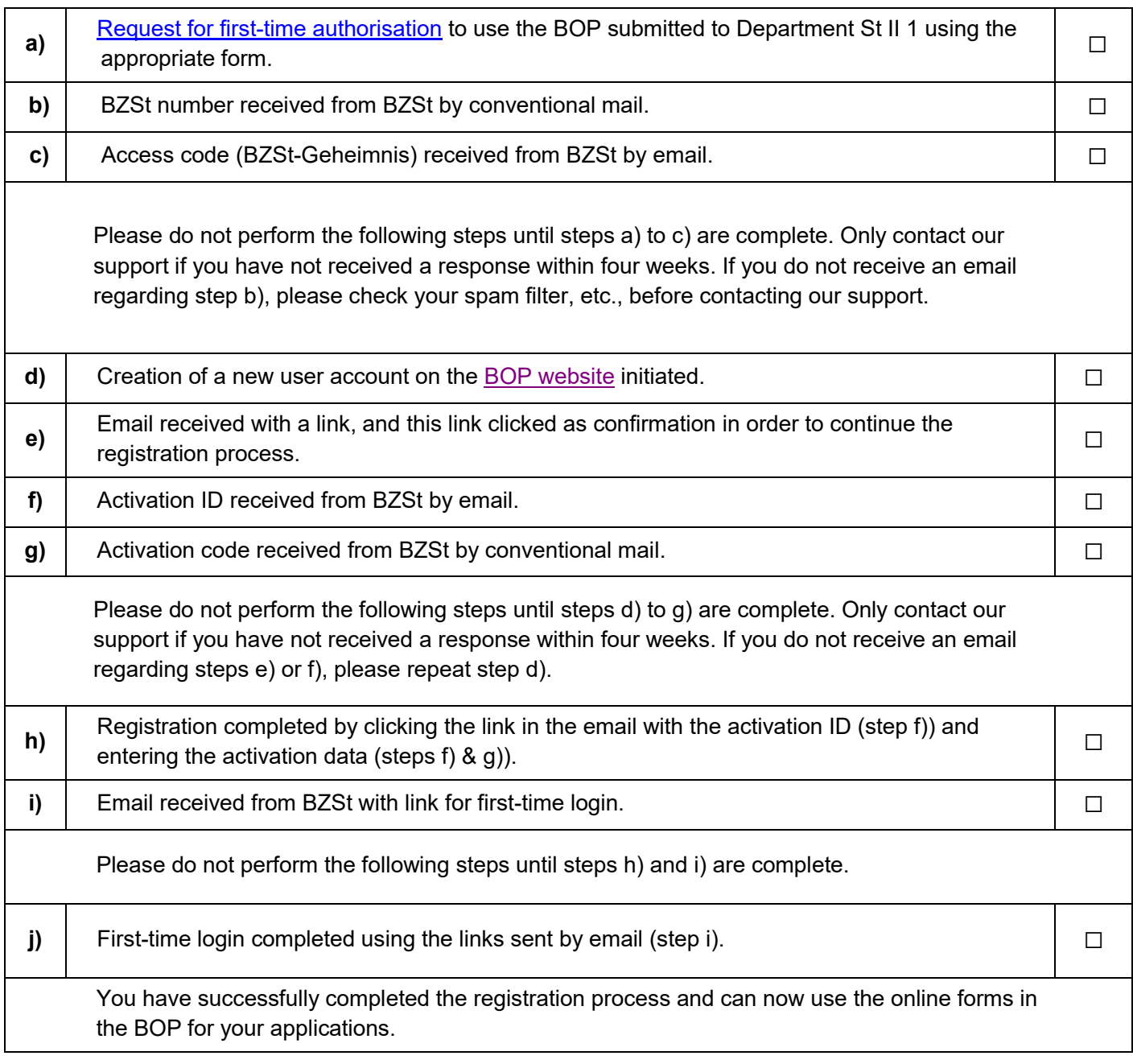